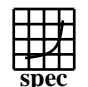

## CINT2000 Result Express To the Second Performance Evaluation Corporation

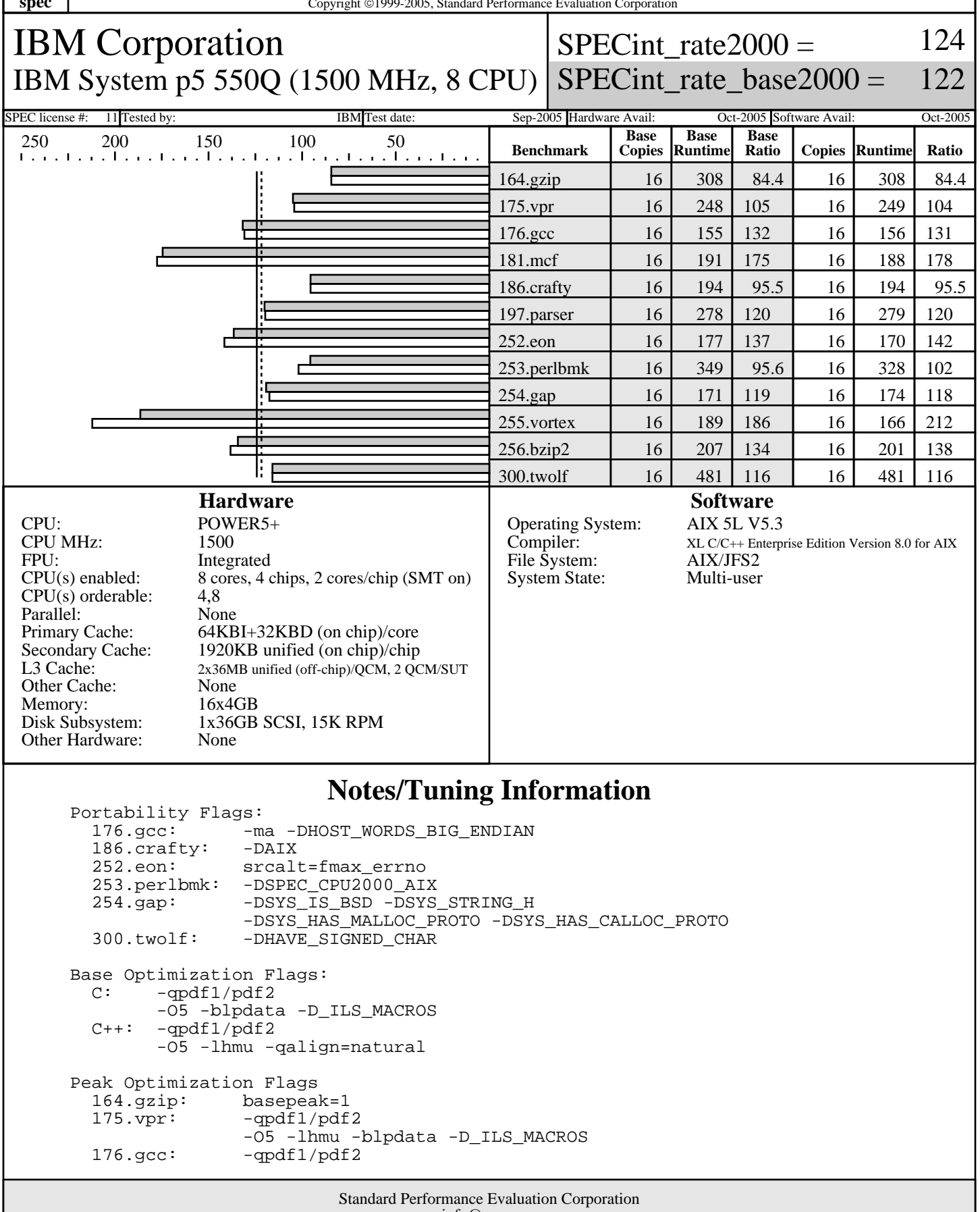

info@spec.org http://www.spec.org

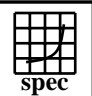

## **CINT2000 Result** Copyright 1999-2005, Standard Performance Evaluation Corporation

IBM Corporation IBM System p5 550Q (1500 MHz, 8 CPU)

SPECint rate $2000 =$ 124

SPECint\_rate\_base2000 = 122

SPEC license #: 11 Tested by: IBM Test date: Sep-2005 Hardware Avail: Oct-2005 Software Avail: Oct-2005 **Notes/Tuning Information (Continued)** -O5 -blpdata -qalign=natural -D\_ILS\_MACROS<br>181.mcf: -05 -blpdata -qfdpr -05 -blpdata -qfdpr fdpr -q -O3 186.crafty: basepeak=1 197.parser: -qpdf1/pdf2 -O5 -blpdata -D\_ILS\_MACROS  $252.\text{eon}:$  -qpdf1/pdf2 -O4 -qarch=pwr4 -qtune=pwr4 -qalign=natural -D\_ILS\_MACROS 253.perlbmk: -qpdf1/pdf2 -O5 -lhmu -qalign=natural -blpdata -D\_ILS\_MACROS<br>254.qap: -qpdf1/pdf2 -qpdf1/pdf2 -O5 -qalign=natural -lhmu -blpdata -qfdpr -Q 255.vortex: -qpdf1/pdf2 -O5 -lhmu -blpdata 256.bzip2: -O5 -blpdata -qfdpr -D\_ILS\_MACROS fdpr -q -03<br>300.twolf: basepeak=1 basepeak=1 Approved alternate-source file 252.eon.fmax\_errno.src.alt.tar.gz was used with 252.eon for POSIX-compatibility. The installed OS level is AIX 5L for POWER version 5.3 with the 5300-03 Recommended Maintenance package. SMT: Acronym for "Simultaneous Multi-Threading". A processor technology that allows the simultaneous execution of multiple thread contexts within a single processor core. (Enabled by default) QCM: Acronym for "Quad-Core Module" (two dual-core processor chips + two L3-cache chips) SUT: Acronym for "System Under Test" Extended C: IBM XL C for AIX invoked as cc<br>ANSI C89: IBM XL C for AIX invoked as xl IBM XL C for AIX invoked as xlc C++: IBM XL C for AIX invoked as xlC

 ulimits set to unlimited. Large page mode and memory affinity were set as follows: vmo -r -o lgpg\_regions=1600 -o lgpg\_size=16777216 chuser capabilities=CAP\_BYPASS\_RAC\_VMM,CAP\_PROPAGATE \$USER reboot -q export MEMORY\_AFFINITY=MCM

 The following config-file entry was used to assign each benchmark process to a core: submit = let "MYCPU=2\*\\$SPECUSERNUM"; if (("\\$MYCPU > 15")) then let "MYCPU-=15"; fi; bindprocessor \\$\\$ \\$MYCPU; \$command The "bindprocessor" AIX command binds a process to a CPU core.

Use flags-description file IBM-20050919-AIX.txt.

Standard Performance Evaluation Corporation info@spec.org http://www.spec.org